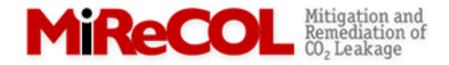

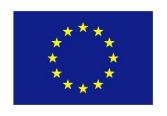

# The MiReCOL tool for corrective measures

Dealing with Liability, Session 3: Leakage mitigation

Logan Brunner, TNO logan.brunner@tno.nl

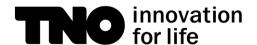

#### Overview

- MiReCOL Introduction
  - Explanation
    - Demonstration
      - Purpose of Tool
        - End use of Web App
          - Next steps

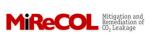

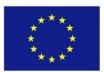

#### MiReCOL Introduction

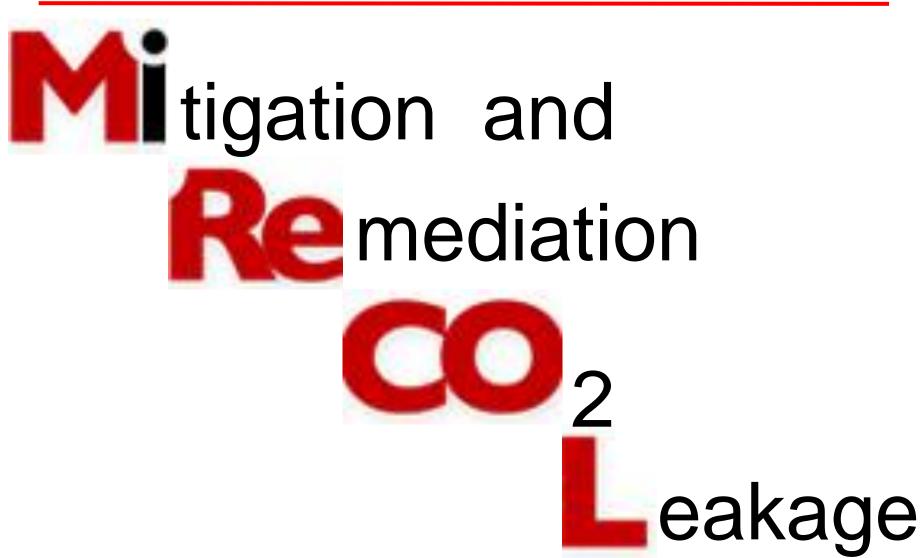

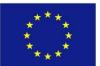

#### MiReCOL Introduction

Intended for CO<sub>2</sub> storage

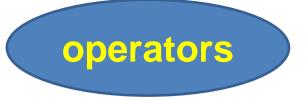

regulators

Provides <u>RISK-BASED analyses</u> of

mitigation and remediation techniques

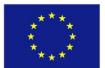

#### MiReCOL Introduction

On the bow-tie diagram

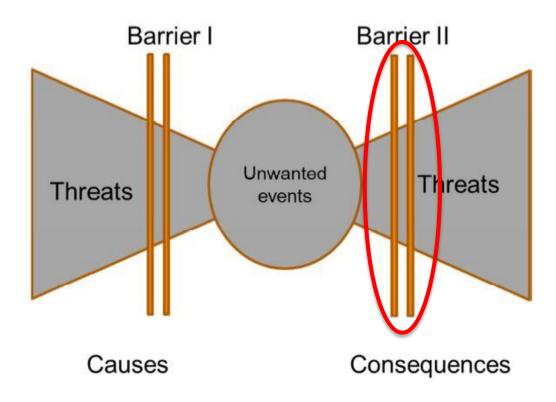

After detection of significant irregularity

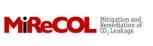

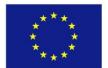

Two aspects of the web app

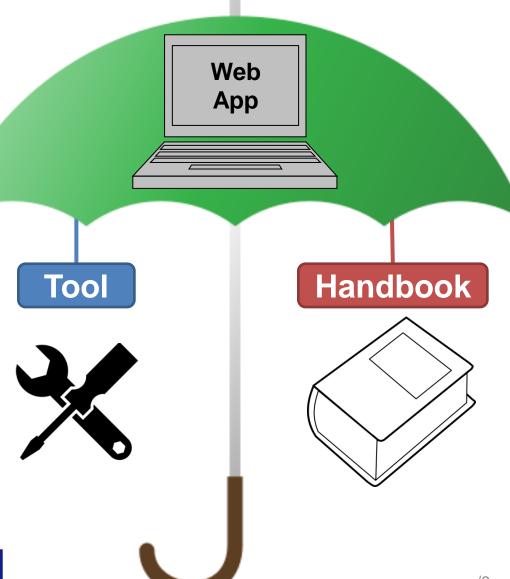

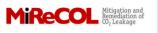

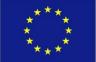

Tool

Handbook

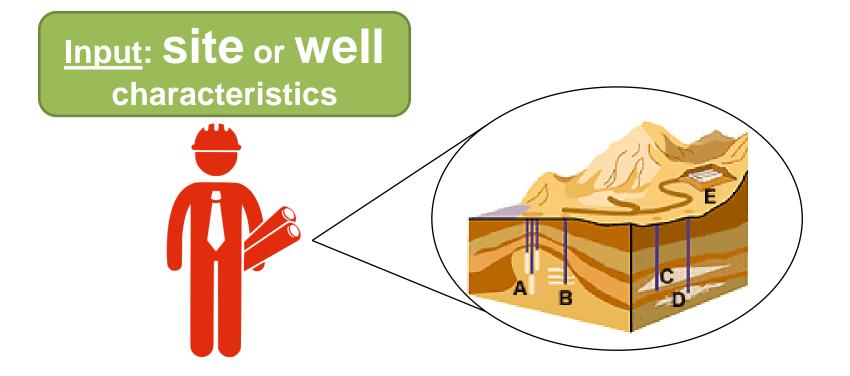

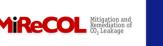

Tool

Output: information on mitigation and remediation techniques

#### Handbook

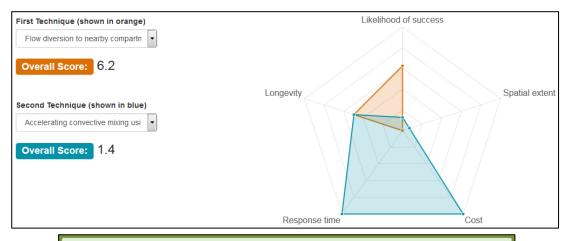

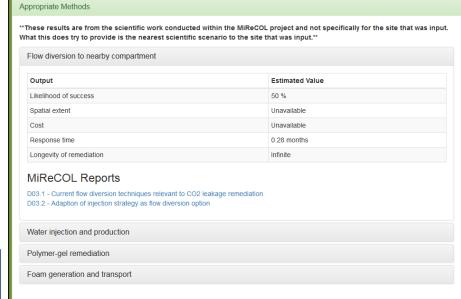

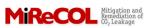

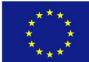

Tool

#### Handbook

Operator or regulator can view

MiReCOL reports

and

remediation

techniques

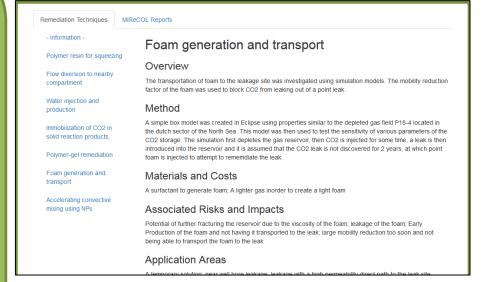

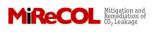

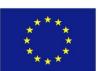

#### Demonstration

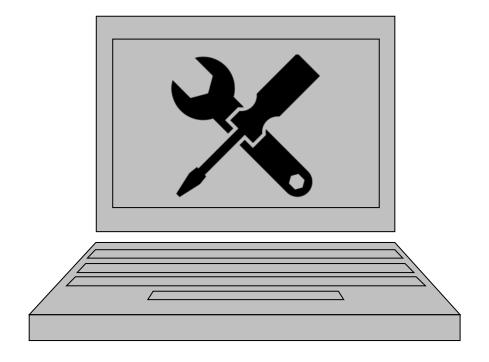

## Purpose of the Tool

"The results will be published both as handbook and as an interactive web-based tool, to

#### inform

both

storage project operators and competent authorities

on the

options available for remediation and mitigation."

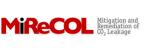

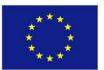

# Purpose of the Tool

Translate

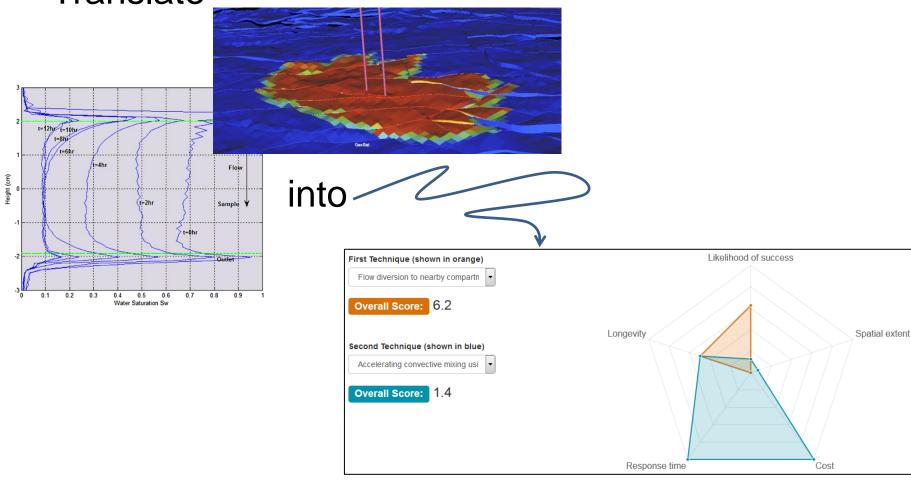

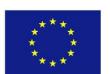

## Purpose of the Tool

- How is this done?
  - Scientists generate various scenarios of sites for their technique
  - For those scenarios, the
     scientist provides 5 outputs →
  - The tool displays the closest match, along with an uncertainty value

- 1. Likelihood of success
- 2. Spatial extent of remediation
- 3. Economic cost
- 4. Response time of remediation
- 5. Longevity of remediation

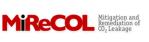

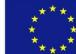

## End Use of the Web App

#### Operators

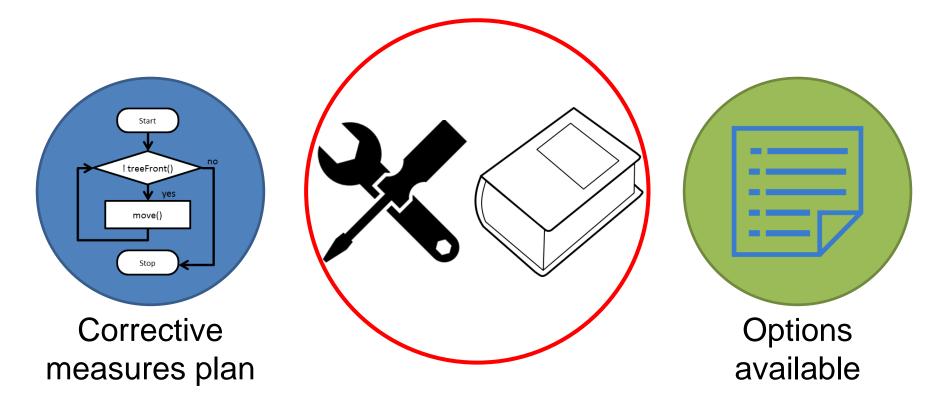

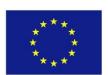

## End Use of the Web App

Regulators and authorities

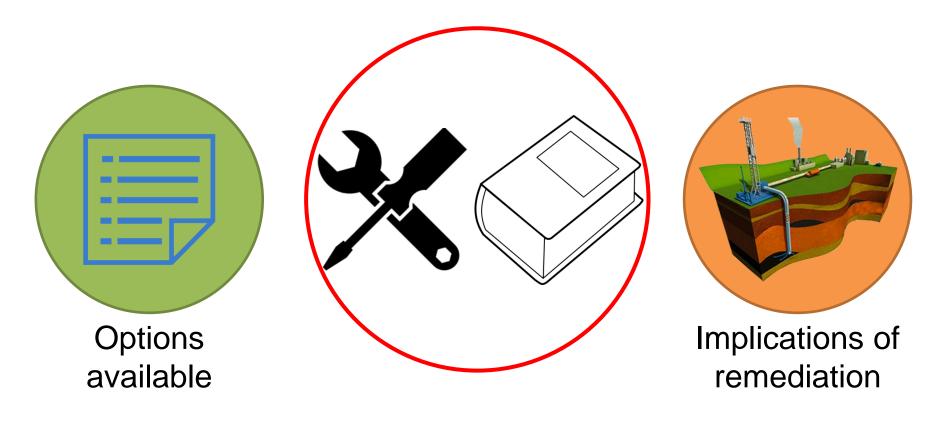

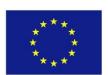

## Next Steps

- Upload other remediation techniques to the tool and handbook
- Continue gathering ideas on functionality and use of the tool
- Include capability of the operator to investigate the different scientific scenarios
- Plot of overall risk reduction expected per technique

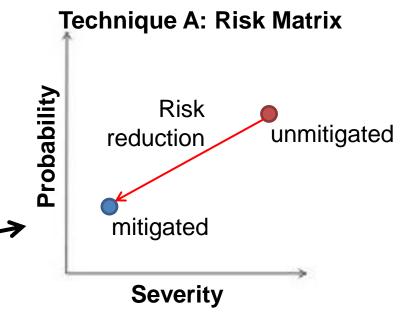

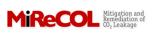

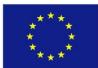

#### Conclusions

- Compilation of old and new remedial measures
  - Note: does not replace contingency plan
- Tool allows interactive comparison of remediation techniques
  - Based on scientific studies/simulations
- Handbook serves as a reference for
  - Operators
  - Regulators
  - Public
- Step to ensure safe storage and understand risks

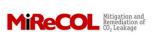

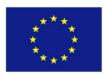

## Thank you for your attention!

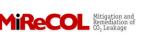

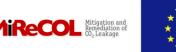

----- Additional slides

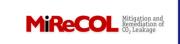

#### Backend of the tool

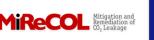

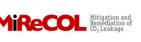

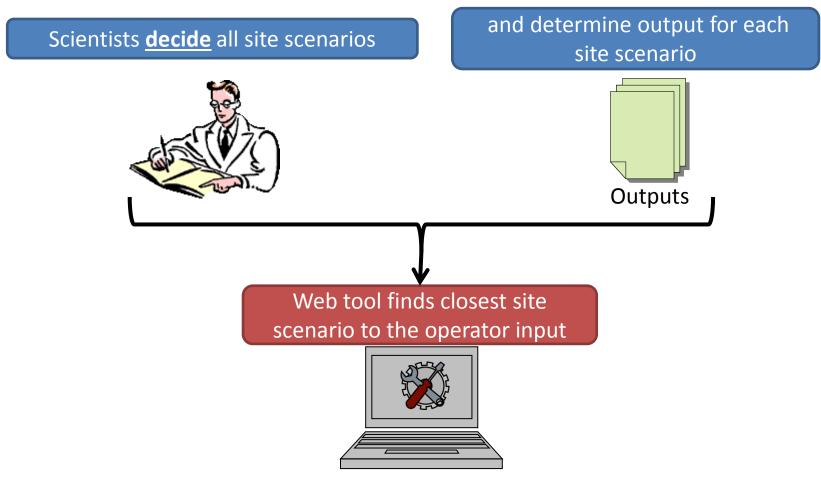

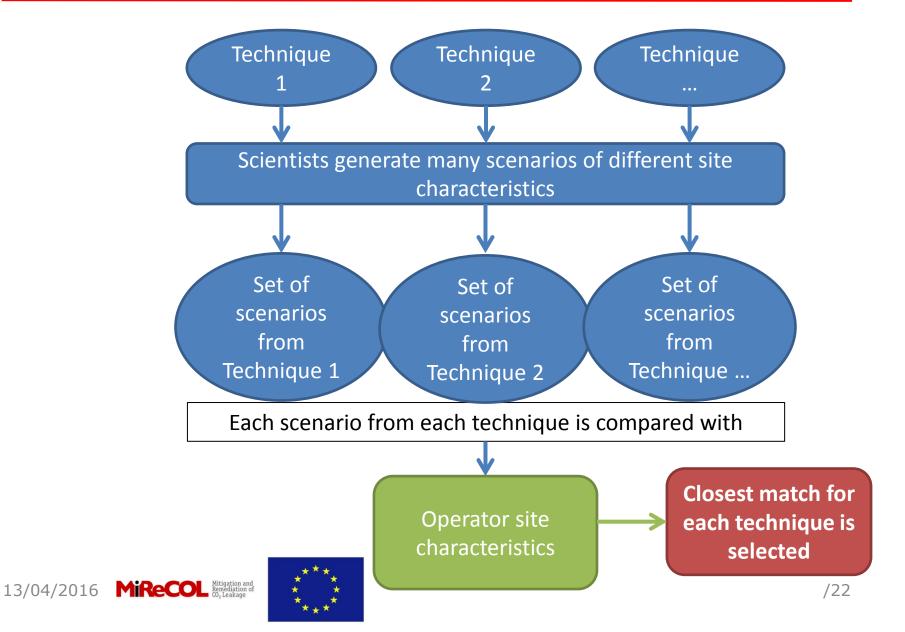

| Technique 1:            | Inputs from the scientist |            |            |          |  |  |
|-------------------------|---------------------------|------------|------------|----------|--|--|
| Key Parameters          | Scenario 1                | Scenario 2 | Scenario 3 | Scenario |  |  |
| Temperature             | 30°                       | 40°        | 40°        |          |  |  |
| Porosity                | 0.1 %                     | 0.1 %      | 0.25 %     | •••      |  |  |
| CO <sub>2</sub> present | 5 MT                      | 6 MT       | 10 MT      |          |  |  |

| Key Parameters          | Operator Input | Clasest          | Scenario 2 |               |                   |
|-------------------------|----------------|------------------|------------|---------------|-------------------|
| Temperature             | 37°            | Closest scenario | 40°        |               | Outputs           |
| Porosity                | 0.1 %          | <b>→</b>         | 0.1 %      | $\rightarrow$ | for<br>Scenario 2 |
| CO <sub>2</sub> present | 7 MT           |                  | 6 MT       |               |                   |

#### REPEAT THIS PROCESS FOR THE OTHER TECHNIQUES

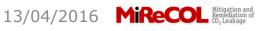

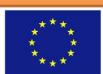

- How is the closest scientific scenario selected?
  - Gower similarity

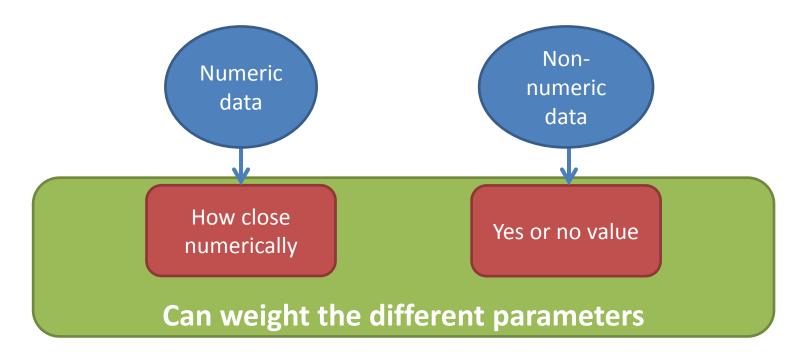

- We will now ask the scientists for 4 things:
  - 1. List of <u>key parameters</u>
  - 2. List of possible <u>ranges</u> for key parameters
  - 3. List of <u>scenarios</u>
  - 4. <u>Outputs</u> for each scenario

- 1. List of <u>key parameters</u>:
  - These are site characteristics that are <u>important/affect the</u> <u>output of your remediation results</u>
  - For example:

|   | INPUT                                                |
|---|------------------------------------------------------|
|   | Key parameters                                       |
| 1 | Permeability [mD]                                    |
| 2 | Leakage Rate [SM3/DAY]                               |
| 3 | Dip Angle [*]                                        |
| 4 | Depth [m]                                            |
| 5 | CO2 in Place [Mt]                                    |
| 6 | Permeability variation coefficient (Dykstra-Parsons) |
| 7 | Porosity [-]                                         |
| 8 | Gas Injection Rate [SM3/DAY]                         |
| 9 | Leak Distance From Injection Site [m]                |
| 0 | Foam Injected [kg]                                   |
|   |                                                      |

| $\overline{}$ |                              |
|---------------|------------------------------|
|               | INPUT                        |
|               | Key parameters               |
| 1             | Temperature (°C)             |
| 2             | Porosity (%)                 |
| 3             | Permeabillity (mD)           |
| 4             | Distance to leak (m)         |
| 5             | Leakage rate (kg/s)          |
| 6             | Spatial extent leak (m)*     |
| 7             | Type of reactive substance** |
|               |                              |

Might not be the same key parameters from technique to technique. Operator will only see the entire list.

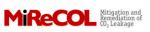

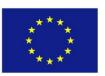

- 2. List of possible <u>ranges</u> for key parameters
  - The operator will choose from these options
  - Also want to know the center value of these ranges

– For example:

|    |                                          | <b>V</b>      | <u> </u>      | <b>V</b>      | <u> </u>      |
|----|------------------------------------------|---------------|---------------|---------------|---------------|
|    | Key parameters                           | bin 1         | bin 2         | bin 3         | bin 4         |
| 1  | Permeability [mD]                        | 0-10          | 11-29         | 30-70         | 71-329        |
| 2  | Leakage Rate [SM3/DAY]                   | 1-50          | 51-149        | 150-250       |               |
| 3  | Dip Angle [*]                            | -1 - 1        | 2-7           | 8-12          |               |
| 4  | Depth [m]                                | 1500-2500     | 2501-3500     | 3501-4500     |               |
| 5  | CO2 in Place [Mt]                        | 10-30         | 30-50         | 50-70         |               |
| 6  | Permeability variation coefficient (Dyks | 0-0.025       | 0.026-0.06    | .061          |               |
| 7  | Porosity [-]                             | 0.01-0.09     | 0.1-0.2       | 0.21-0.29     |               |
| 8  | Gas Injection Rate [SM3/DAY]             | 50000-150000  | 150000-250000 | 250000-350000 |               |
| 9  | Leak Distance From Injection Site [m]    | 0-50          | 50-100        | 100-250       | 250-500       |
| .0 | Foam Injected [kg]                       | 100000-200000 | 200000-300000 | 300000-400000 | 400000-500000 |

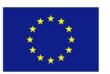

#### 3. List of <u>scenarios</u>

- One scenario is a set of values for each key parameter
- Scientist varies the key parameters to span the realistic possibilities

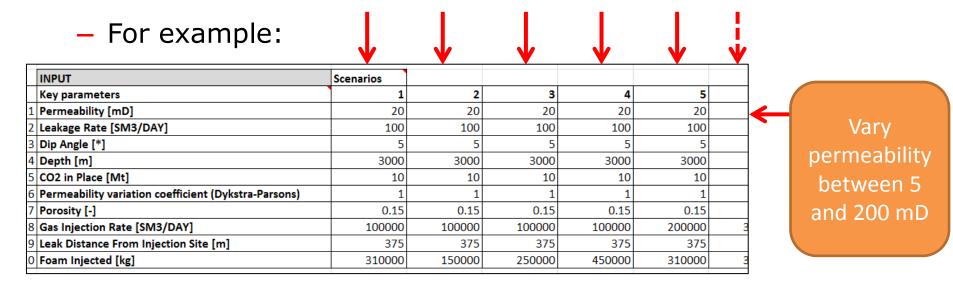

The more scenarios the better, since there is higher chance that the operator's site will match the scientist scenario!

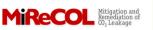

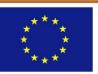

- 4. <u>Outputs</u> for each scenario
  - 1) Likelihood of success
  - 2) Spatial extent of remediation
  - 3) Economic cost
  - 4) Response time of remediation
  - 5) Longevity of remediation

– For example:

|    | INPUT                                             |            | Scenarios |          |          |          |
|----|---------------------------------------------------|------------|-----------|----------|----------|----------|
|    | Key parameters                                    | •          | 1         | 2        | 3        | 4        |
| 1  | - ' '                                             |            | 20        | 20       | 20       | 20       |
| 2  | Leakage Rate [SM3/DAY]                            |            | 100       | 100      | 100      | 100      |
| 3  | Dip Angle [*]                                     |            | 5         | 5        | 5        | 5        |
| 4  | Depth [m]                                         |            | 3000      | 3000     | 3000     | 3000     |
| 5  | CO2 in Place [Mt]                                 |            | 10        | 10       | 10       | 10       |
| 6  | Permeability variation coefficient (Dykstra-Parso | ons)       | 1         | 1        | 1        | 1        |
| 7  | Porosity [-]                                      |            | 0.15      | 0.15     | 0.15     | 0.15     |
| 8  | Gas Injection Rate [SM3/DAY]                      |            | 100000    | 100000   | 100000   | 100000   |
| 9  | Leak Distance From Injection Site [m]             |            | 375       | 375      | 375      | 375      |
| 10 | Foam Injected [kg]                                |            | 310000    | 150000   | 250000   | 450000   |
|    |                                                   |            |           |          |          |          |
|    | OUTPUT (as best as you can estimate) for the op   | perator    |           |          |          |          |
|    | likelihood o                                      | of success |           |          |          |          |
|    |                                                   | [%]        | 3         | 4        | 3        | 3        |
|    | spatial extent of ren                             | nediation  |           |          |          |          |
|    |                                                   | (km)       | 0.375     | 0.375    | 0.375    | 0.375    |
|    | economic cost of remed                            | ٠,         |           |          |          |          |
|    | OR list of materials                              | required   | 37372000  | 35772000 | 36058000 | 37344000 |
|    | response time of ren                              |            |           |          |          |          |
|    |                                                   | (months)   | 48        | 48       | 47       | 46       |
|    | longevity of ren                                  |            |           |          |          |          |
|    |                                                   | (months)   | 2.76      | 1.33     | 2.22     | 4.00     |

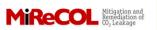

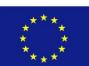

## Handbook part of the tool

- Part of MiReCOL web app
- Descriptions of remediation techniques (after MiReCOL reports; TNO action)
- PDFs of MiReCOL reports (e.g., see CCP3 report)

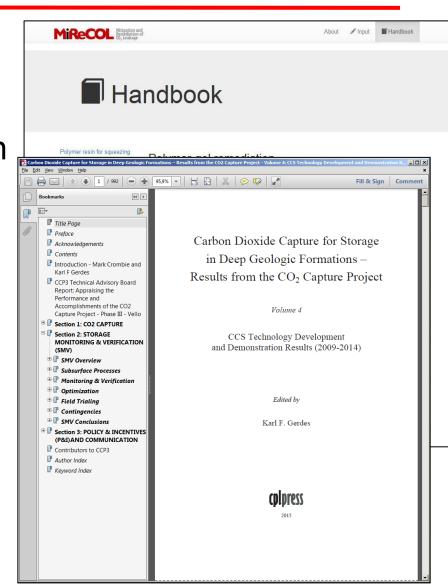

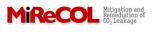

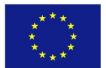

## Handbook part of the tool

- Format for web app
  - Overview
  - Method
  - Materials and costs
  - Associated risks and impacts
  - Application areas
  - Case studies
  - References

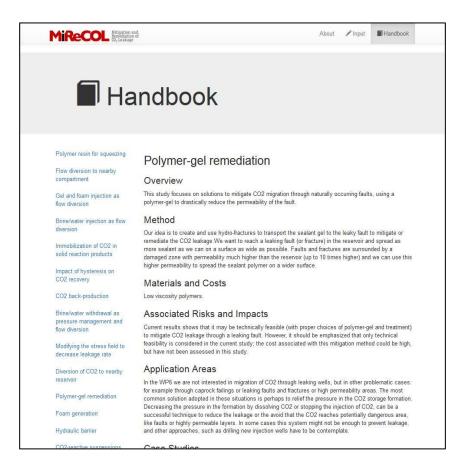

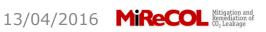

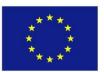